برنامج يصلح لجميع الانشطه التجاريه

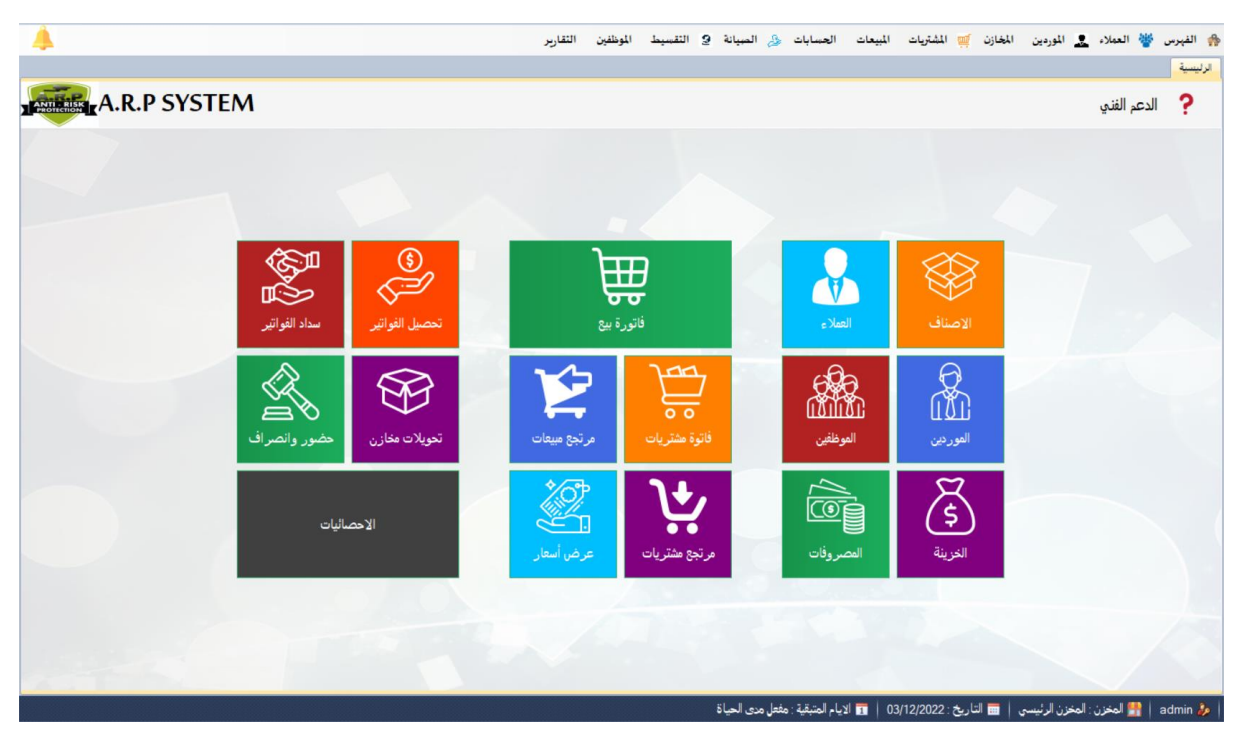

مميز ات النظام

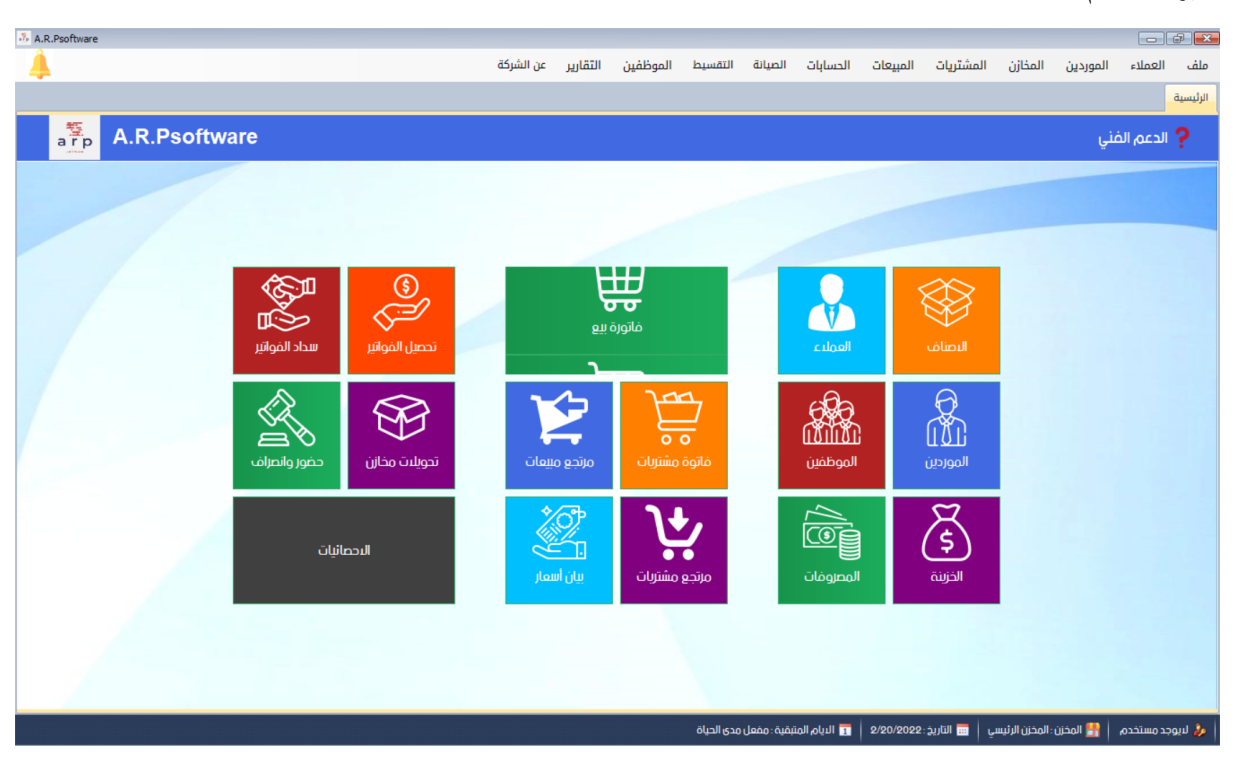

- 1- النظام يخدم اى نشاط تجاري
- 2- دعم كامل للشبكات سواء المحلية أو الواسعة وربط الفروع ببعضها
	- 3- دعم كامل لنقاط البيع والكاشير والباركود

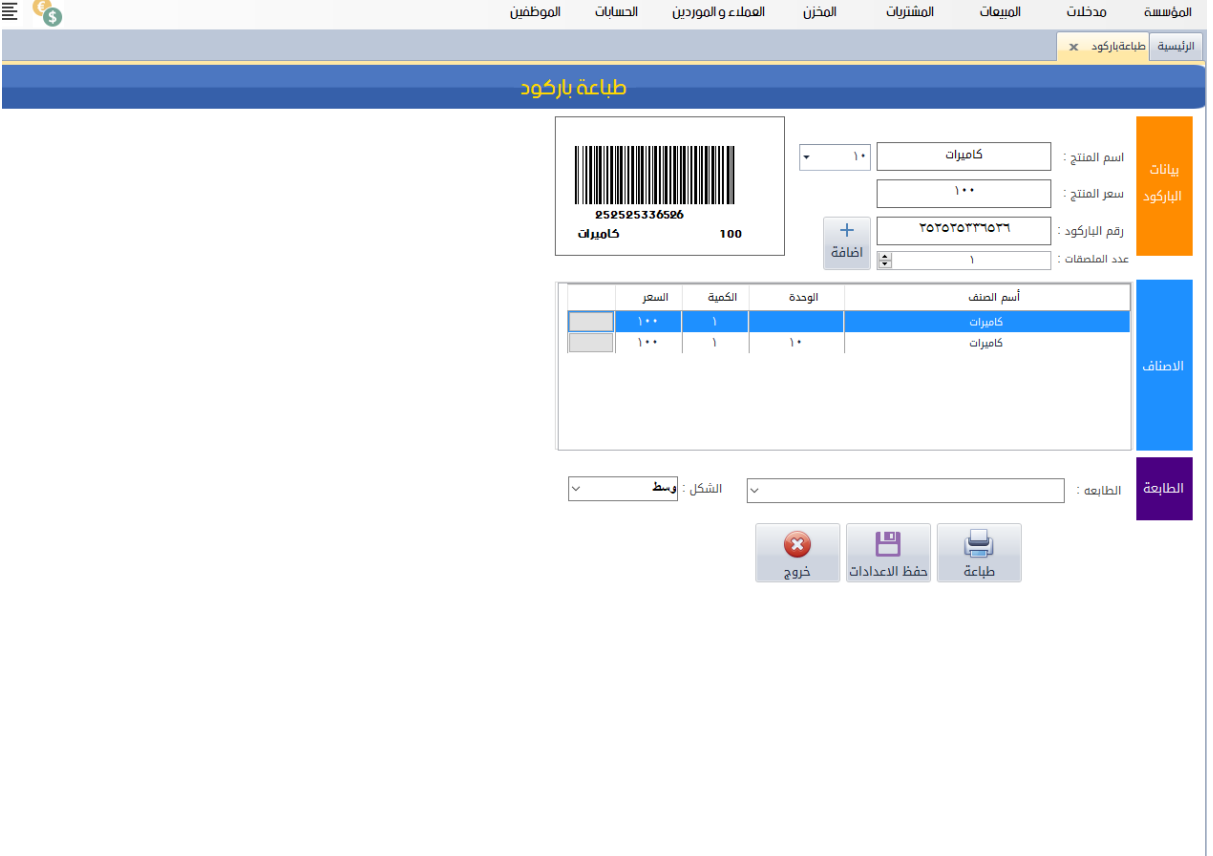

| م5. المستخدم: محمد | <mark>1.</mark> المخزن: المخزن الرئيسي | 画 التاريخ: ٢٠٢١/٠٩/٢٧

- 4- سهولة تامة في التعامل اي مستخدم يستطيع التعلم علية بسهولة
	- 5- تقارير احترافية ووافية لا توجد في برنامج عربي آخر
		- 6- ضمان عام كامل ضد عيوب البرمجة والتصميم
		- 7- تقارير حركة المبيعات اليومية والشهرية والسنوية
			- 8- وجود عدد لا نهاني من المخازن
			- 9 تسطيع التحويل بين المحازن بالوحدات
			- 10- تسطيع البيع بالوحدات كرتونة دستة قطعة

## -11 جرد المخزن بسهولة امنة ومعرفة لٌمة المخزن

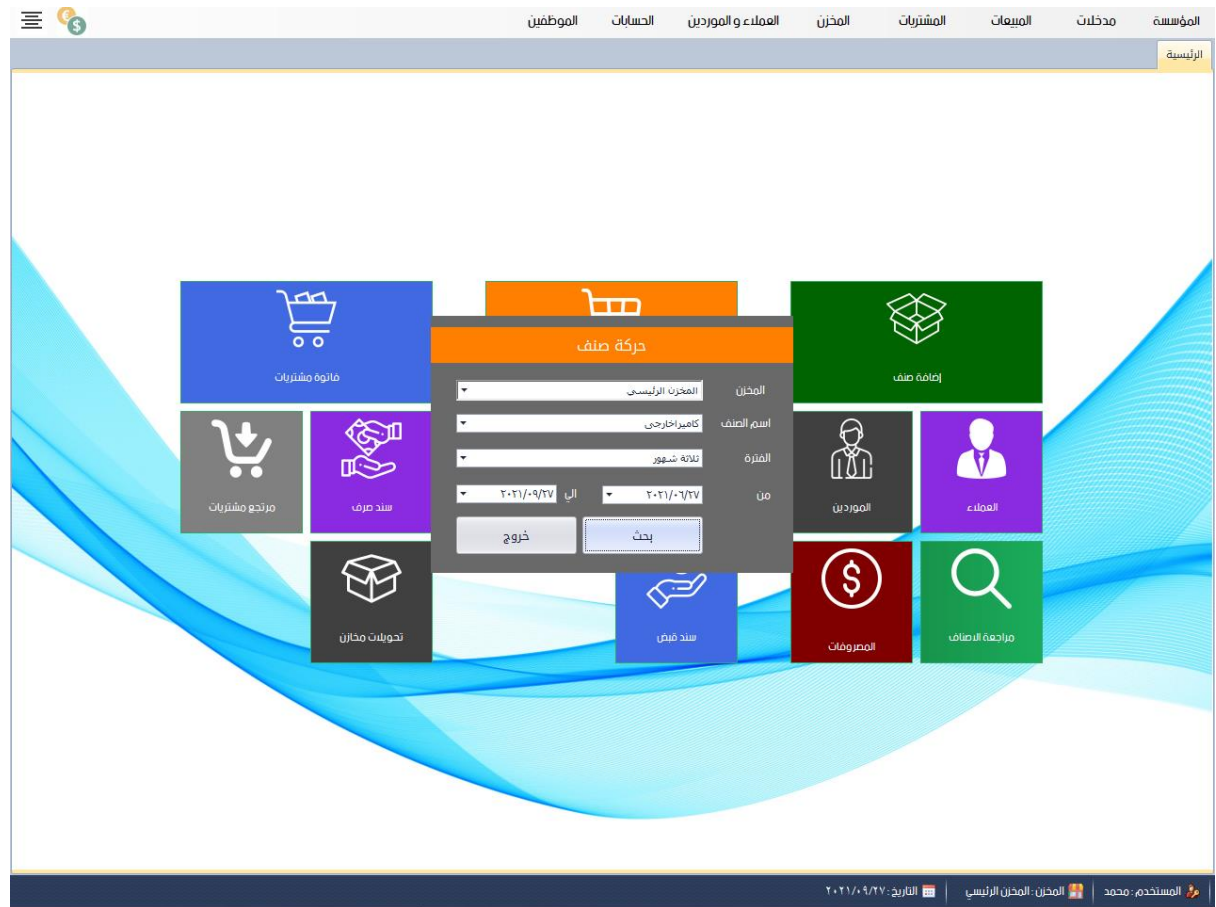

12- معرفة الاصناف التي وصلت حد الطلب

13- حركة كشف حساب العميل من بيع ومرتجعات وسندات القبض وصرف

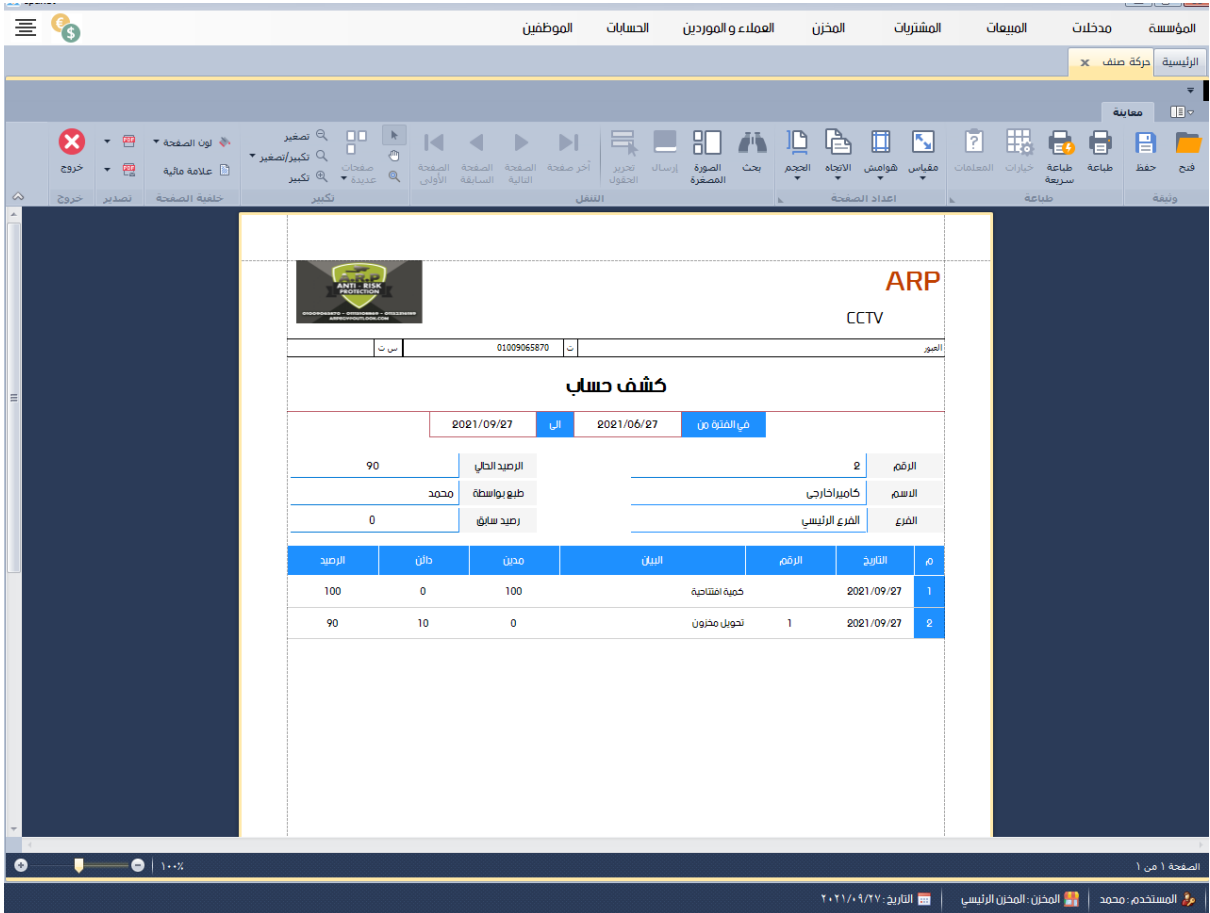

- 14- كشف حساب المورد من شراء ومرتجعات وسندات الدفع وقيود التسوية
	- 15- تقرير باجمالى اوراق القبض او الدفع لعميل واحد
	- -16 تمرٌر باجمالى اوراق الدفع او المبض لمورد واحد
		- 17- تسطيع تسجيل كل المصروفات
	- -18 تمرٌر باجمالى المصروفات خالل فترة ٌحددها المستخدم
		- 19-تقرير ربح صنف واحد فقط
		- -21 تمرٌر معرفة االرباح من االصناف
		- 21- معرفة الربح من عميل معين يحددة المستخدم
			- -22 عرض لائمة الدخل
			- -23 تمرٌر باصناف اول المدة لالصناف

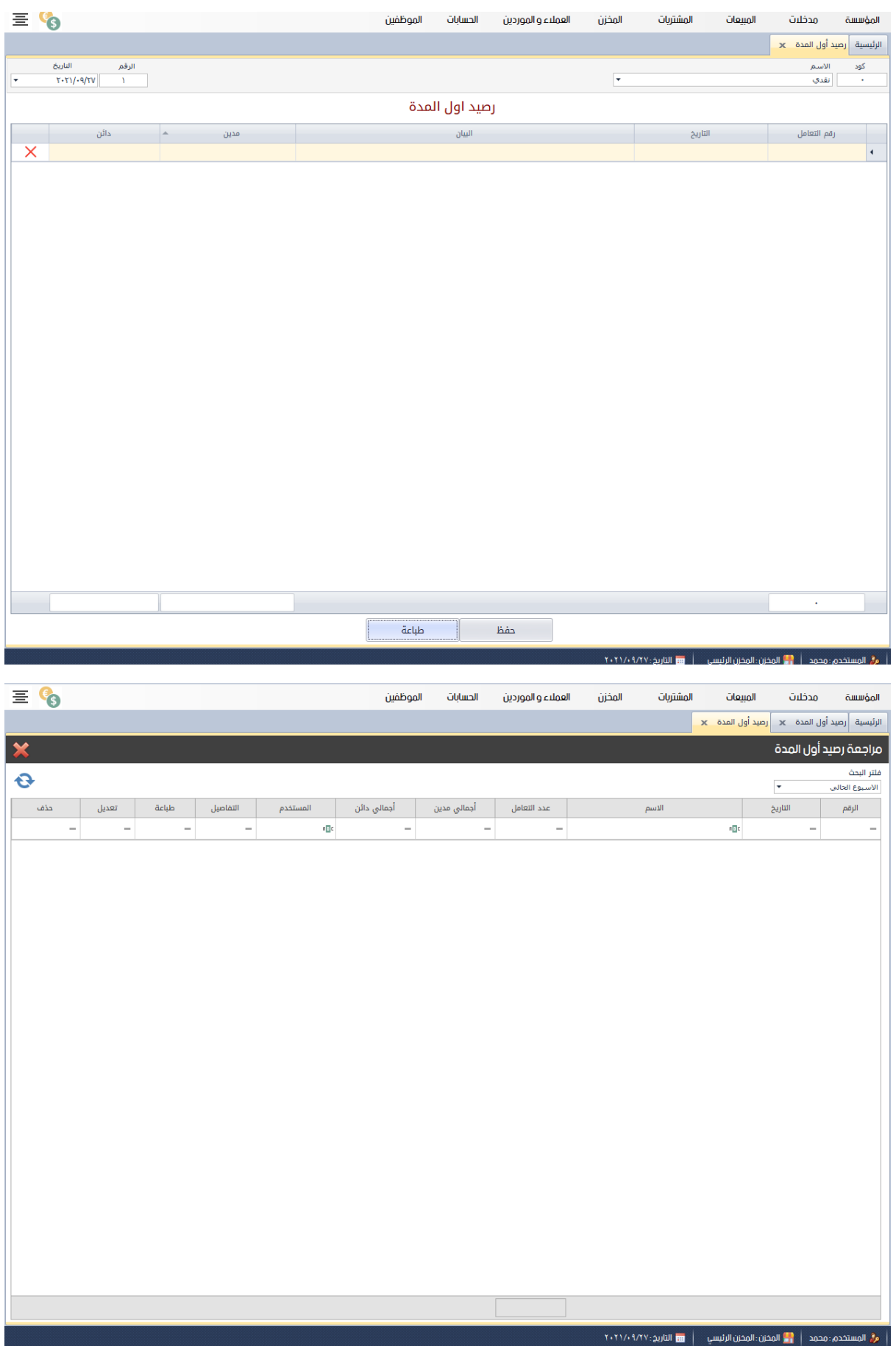

## 24- تقرير متابعة صنف ومعرفة العمليات التي تمت علي صنف معين يحددة المستخدم

25- عرض كل حركات العملاء ومعرفة ارصدة في تقرير تستطيع طباعتة

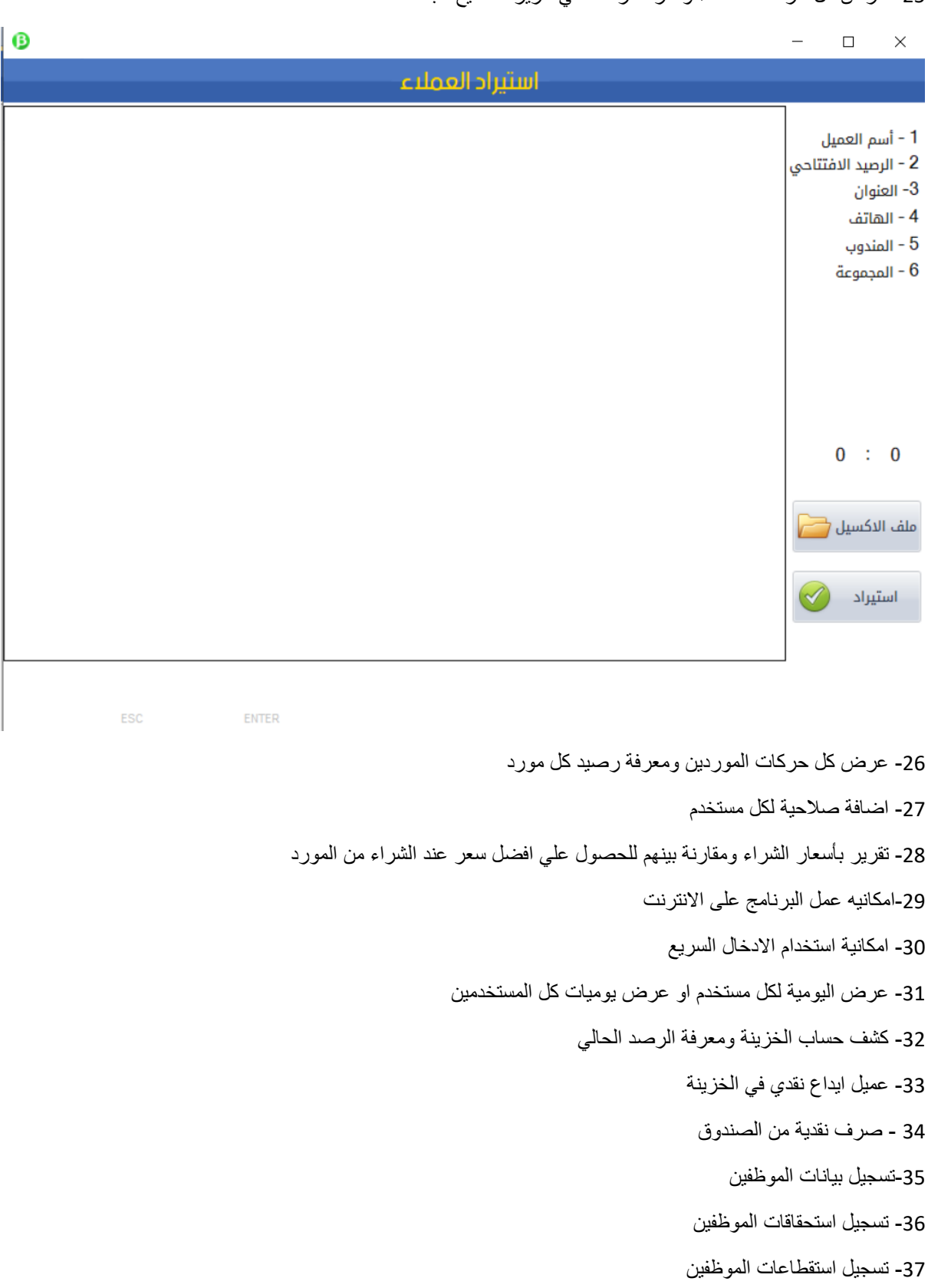

38- تسجيل انواع الاجازات

39- تسجيل حضور وانصراف الموظفين 40- دفع روات للموظفين -41طباعة مفردات المرتب -42 تمرٌر حضور وانصراف موظف 43- تقرير مجمع للحضور والانصراف 44- الحفاظ على الداتا من خلال النسخ الاحتياطي والاسترجاع ============================================================= تم ترقية البرنامج الى الاصدار 3.0 وتم اضافة الاتى : -1 تم اضافة شاشة تعرٌف انواع العمالت 2- تم اضافة العملات في الفواتير المبيعات - المشتريات 3- تم التحويل بين العملات بطريقة سليمة 4- تم اضافة انواع الدفع ومن خلال انواع الدفع يمكنك اضافة اي انواع دفع في سند واحد كاش فيزا بنك شيك ..... وغير ها 5- اضافة شاشة تعريف الشركات ( الصيانة ) -6 اضافة شاشة انواع االجهزة ) الصٌانة ( -7 تم اضافة شاشة انواع االعطال 8- تم اضافة سند استلام صيانة 9- تماضافة سند صرف صيانة

- 10- تم اضافة فاتورة صيانة
- -11 ٌمكنن طباعة الفواتٌر )4A 4A نصف الطابعة الحراري(
- 12- اضافة فاتوره طلبيه مشتريات وعند الشراء يمكن حفظها فاتورة مشتريات

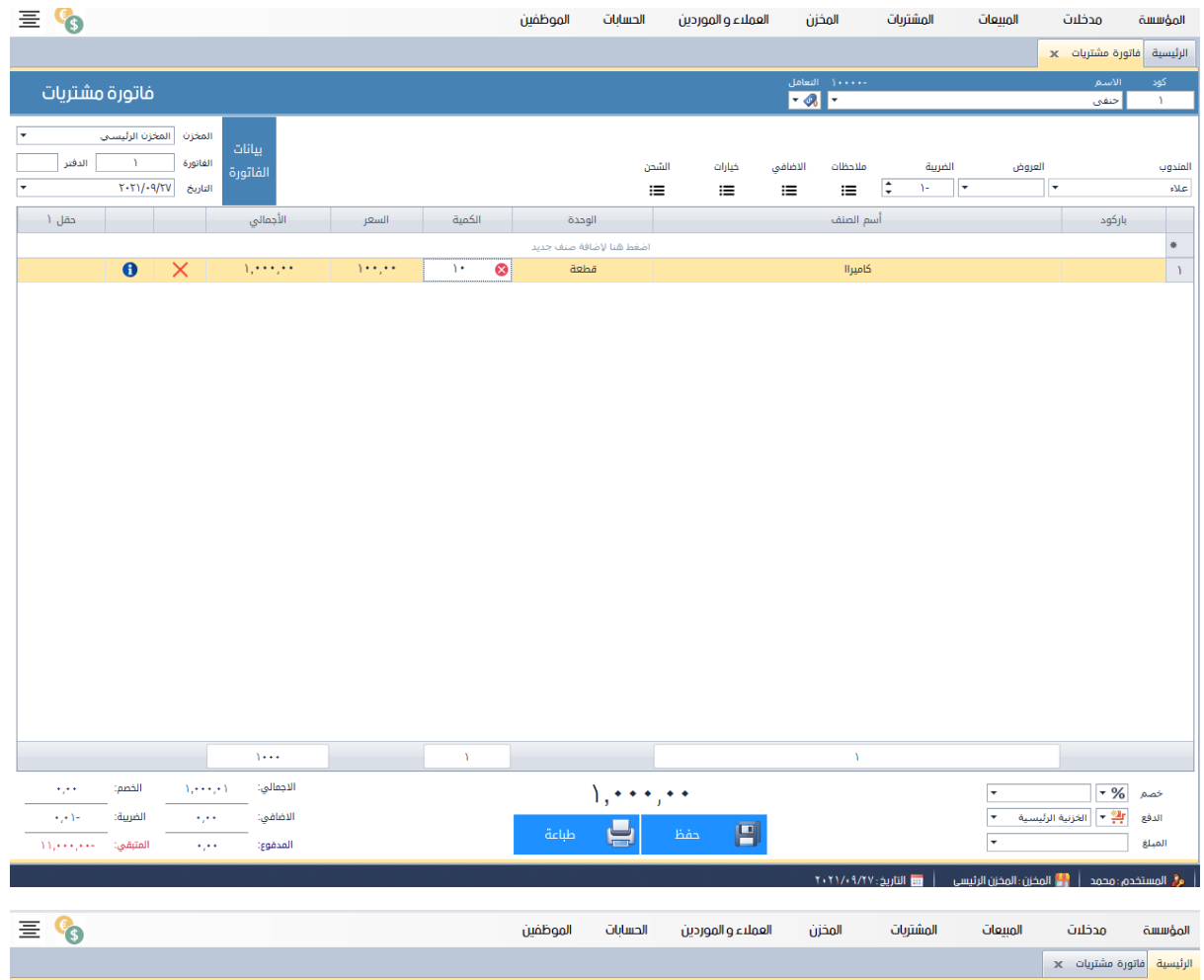

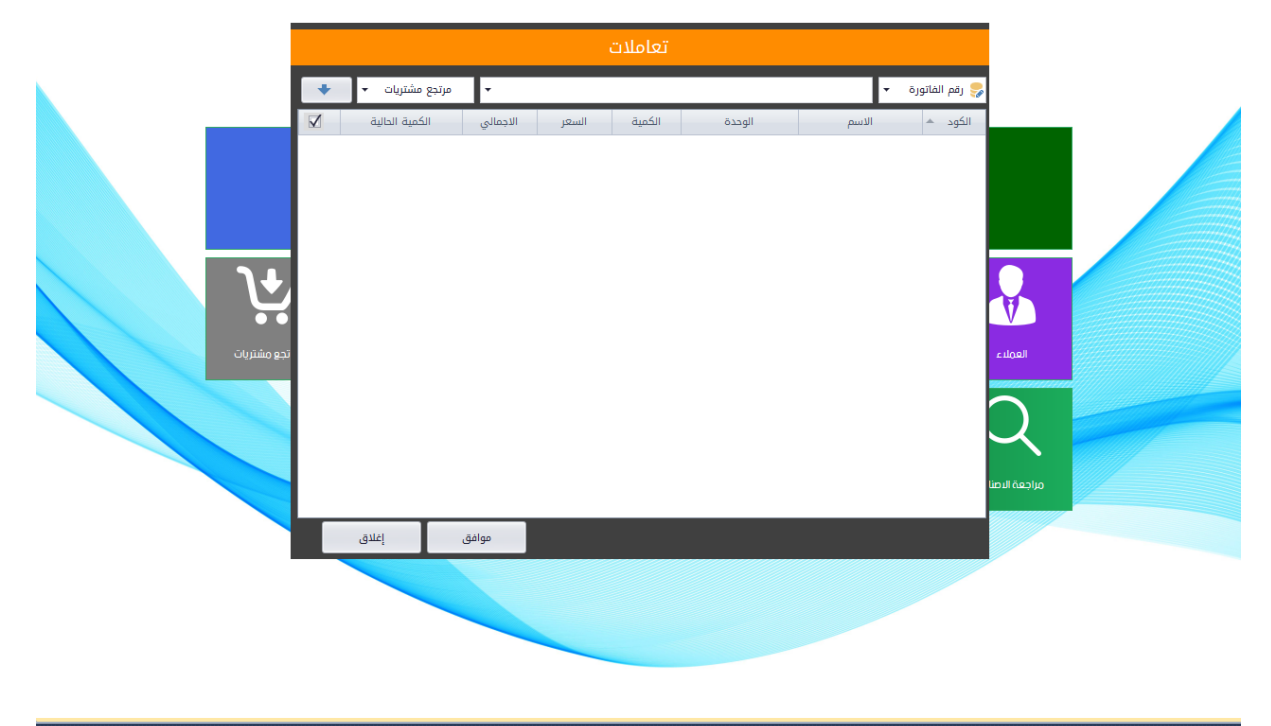

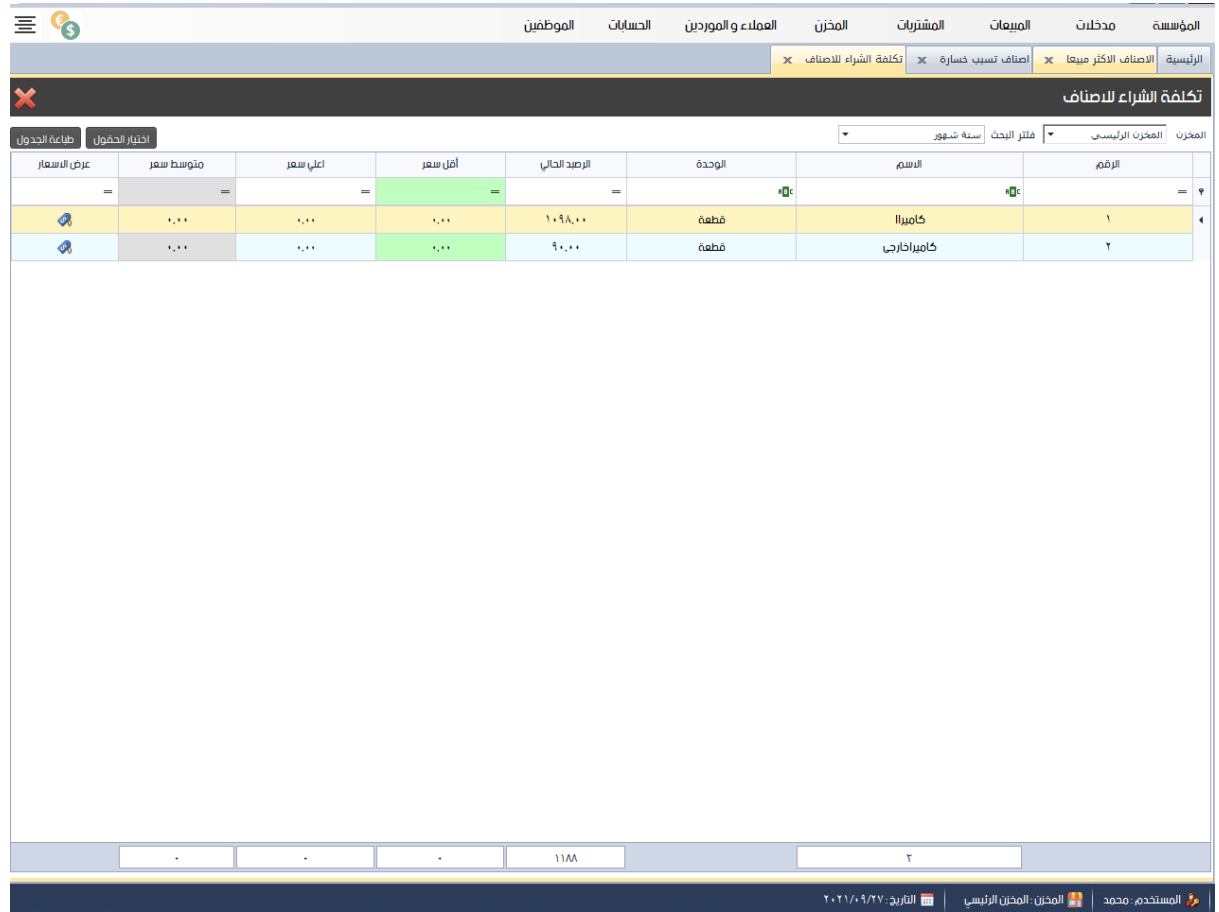

إمكانية تفعيل الضريبه في المشتريات بدون المبيعات (شراء بضريبه وأبيع بدون)

13- في فواتير المبيعات اضافة فاتوره عرض سعر

14- إضافات في البحث: الأصناف-الباركود- سعر البيع - الكميه - إمكانية البحث في جميع المستودعات ( صلاحيه)

15- كل موظف له جرد يوميه خاص فيه عند فتح الوردية وإغلاقها وعند الإغلاق ( استطيع ترك مبلغ معين والباقي يرحل الي خزينه انا احددها للموظف

- -16 مبٌعات تدعم التاتش
- وغيرها من المميزات......
- تم تحديث البرنامج 3.1v
	- وتم اضافه اليه الاتي
	- 1- البيع بنظام التقسيط
- -2 شاشه بحث االصناف بالكامل
	- 3- تفعيل الديلفري
	- 4- وارد ومنصرف خزينه
- 5- ربط البرنامج بميزان الباركود
- 6- تعديل شكل الفاتوره بواسطه العميل
- 7- صناعه باركود والتحكم في شكلة ومقاسه

تمتع بخصم%51

A.R.P لشركة خاضع

تطبك الشروط واالحكام

موبيل

01115108869

واتس

<https://wa.me/201115108869>

فيس

<https://www.facebook.com/casherposarp>

ويب سايت

[www.arpegypt.com](http://www.arpegypt.com/)

برنامج erp

[www.pos.arpegypt.com](http://www.pos.arpegypt.com/)